### Uke 9 INF1000 – 13. okt 2009Om separatorer I easyIO, Eliza (bruk av HashMap), + mer om metoder og klasser

Arne Maus OMS, Ifi, UiO

## 1. Innlesning i easyIO, bruk av skilletegn

- Alle filer betraktes som en strøm av tegn (inludert de vi ikke alltid ser  $CR = v$ ognretur,  $LF = linjeskift$ , og en serie ('ukjente') blanke tegn.)
- **Lesing styres av en 'lese-pil'** (som etter åpning av fila, peker på tegn nr. 1)
- Ved lesing, beveger lese-pilen seg høyre-over.
- Lese-pilen går aldri bakover.

## 1. Separatorer (skilletegn) i easyIO

- 1. Tegnene som leses av easyIO deles I to:
	- A) De tegnene som skal skal leses og tolkes som data.
		- $\blacksquare$  = de tegnene som ikke er separatortegn.
	- B) Separator-tegnene som ligger foran og etter data (avgrenser det som leses som data).
		- Separatortegn er **alltid**: CR, LF og skjulte (rare) blanke tegn.
		- ۳ Når systemet starter er også vanlig blank (mellomrom) og tabulator separatortegn.
		- Hva som er separatotegn kan brukerne selv velge med unntak av de tegnene som alltid bukes.
- 2. Når en metode I easyIO kalles eks. inInt(sep); så:
	- 1.Først leses det forbi evt. gamle (forrige) separator-tegn.
	- $2.$ Deretter leses det forbi evt. nye separator-tegn
	- 3.Nå står lese-pilen på første ikke-separator.
	- 4.Alle tegn fram til første nye separator-tegn leses som data.
	- 5. Lesepilen står etter lesing av data på første-ikke-separator funnet i pkt.4.

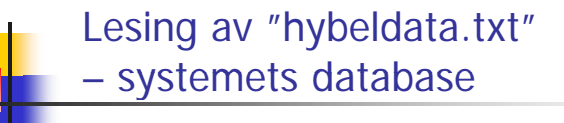

Først står det en linje for hver hybel, 21 linjer i alt, med hver linje på følgende form:

int etasje; char bokstav; String studentnavn; int saldo;

Et eksempel på en linje kan være:

2: C: Ole Brun: 2400:

For tomme hybler settes studentnavn lik "TOM HYBEL" og 0 i siste tall. Etter disse 21 liniene skal det stå en siste linie med format:

int måned: int år: int totaltAntallMåneder: int totalFortieneste: 0:

 $\overline{2}$ 

### Redusert "hybeldata.txt" (legg merke til alle mellomrom ('blanke') i fila) :

### 2; C; Ole Brun; 2400; 3; A; TOM HYBEL; 3000;

For å si det enklere:

Først hoppes det over først alle gamle og så alle nye skilletegn i 'sep'.

Deretter leses alt frem til neste nye skilletegn **som de data vi egentlig er interessert i.**

Eks.  $int$   $\mathbf{i}$  =fil.inInt( $\mathbf{v}$ ;");

vil først hoppe over evt, gamle skilletegn og så det alle mellomrom og ; , så lese de neste tegnene fram til første 'blanke' eller ; og prøve så å tolke det som står mellom disse to skilletegnene som et heltall.

# 2.Lage et psykolog-program

- Tar inndata et spørsmål/en setning fra pasienten og svare som en dårlig psykolog
- Ha en fil med enkeltord, og hvis pasienten bruker et av ordene, så svare med tilhørende setning
- **Bruke en HashMap for å holde par av ord,** setning
- $\blacksquare$  Eks:
	- **far, Fortell meg om din far**
- Må ha noe å si hvis vi ikke får treff:
	- Så interessant, fortell meg mer om dette.

import easyIO.\*: class Student { String navn; int saldo:

īз

30

35

void skrivData()

 $int i = 0$ ; int antLinjer =  $2$ ;

int et

hdata.close():

 $\bar{15}$  // 2; C; Ole Brun; 2400 16 // 3: A: TOM HYBEL: 3000 public class LesHybelData {

Student(String navn, int saldo) {  $this$  navn = navn:  $this$  saldo = saldo:

public static void main (String [] args) {

In hdata- new In("hybeldata.txt");

 $char$  hbokstav = hdata.inChar(  $String$  navn = hdata.inWord(

 $int$  saldo =  $hdata.inInt($ Student s = new Student(navn, saldo)

 $=$  hdata.inInt('

while  $(i++ \leftarrow \text{antLinjer})$  {

s.skrivData();

System.out.println("Student:" + navn +", med saldo:" + saldo);

> hei Hei, jeg heter Sigmund, hva heter du > Jeg heter Arne Så det er altså navnet> JaFint, skal vi snakke om din barndom? > Ja og særlig om mor Fint, skal vi snakke om din barndom? > Mor sier jeg jo Lever fortsatt din mor

> nei

>

- Så du mener ikke det
- > hun slo meg ofte

Var det ofte at noen slo?

> ganske ofte

Interessant. Fortell mer.

5

6

M:\INF1000\Oblig3tips>java LesHybelData Student:Ole Brun, med saldo:2400 Student:TOM HYBEL, med saldo:3000

> Merk ingen blanke skilletegn når vi leser inn navnet - HVORFOR

## Programskisse

```
import easyIO.*; 
import java.util.*; 
class Eliza { 
 public static void main(String [] args) {
```
**} class Samtale { HashMap hash = new HashMap(); In tast = new In(); void <sup>l</sup> <sup>F</sup> Fil lesFraFil() {**

```
} 
void snakk() {
```
**}** 

**} }**

```
class Samtale {
    HashMap <String String String,String>hash = 
               new HashMap<String,String>();
    In tast = new In();
     void lesFraFil (String filnavn) {
       In fil = new In(filnavn);
         while (!fil.lastItem()) {
           String søkeord = fil inWord fil.inWord();
           String svar = fil.inLine();
           hash.put(søkeord, svar);
         }
         fil.close();
         S t t i tl System.out.println
            ("Antall ord lest: " + hash.size());
     }
```
 $\Omega$ 

11

**}**

```
import easyIO.*;
import java.util.*;
class Eliza {
  public static void main (String [] args) {
     if (args.length !=1) {
        System out println System.out.println(" bruk: >java Eliza < :   <fil-med-ord> ");
     } else {
        Samtale sam = new Samtale();
        sam lesFraFil sam.lesFraFil(args[0]);
        sam.snakk();
        }
  } // end main
```
 $10$ 

```
void snakk() {
           while (true) {
              S t t it System.out.print("> ");
             boolean funnetMatch = false;
             do {
                 String ord = tast inWord tast.inWord().toLowerCase toLowerCase();
                 if (hash.containsKey(ord)) {
                      String svar = hash.get(ord);
                      System out println System.out.println(svar);
                      funnetMatch = true;
                 }
              } while (   (tast.hasNextChar tast.hasNextChar() && ! ()  !funnetMatch funnetMatch);
              if (!funnetMatch) {
                 Sy p stem.out.println("Interessant. Fortell mer.");
              }
             if (tast.hasNextChar()) {
                 tast.readLine(); // Tømmer inputbufferet
              }
           }
     } // end snakk
}
```
12

# Ordfil txt

**far Fortell meg mer om din far** faren Hadde du et vanskelig forhold til din far? **slo Var det ofte at noen slo?lei Du sier du er lei deg, hvorfor det mor Lever fortsatt din morpenger Er du bekymret for om du har nok penger sint Hvorfor bruker du 'sint' - er du selv sintglad Så bra ikke Forklar dette nærmere vær Blir du deprimer av dårlig vær nei Så du mener ikke det du ikke ja Fint, skal vi snakke om din barndom? barn Har du barn eller barnebarn?barnebarn Hva heter dedatter Hvor gammel er hun? hei Hei jeg heter Sigmund, hva heter du jeg Hvordan føler du deg heter Så det er altså navnetgjenta Vil du heller snakke om din mor?** <sup>13</sup>

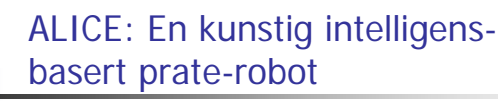

- ALICE <sup>=</sup> Artificial Linguistic Internet Computer Entity
- **http://alice.pandorabots.com**

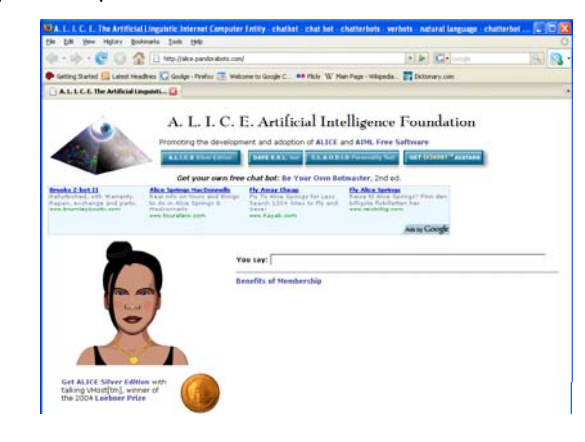

#### 3. Hva er en metode. . . . <del>.</del> . . . . . . . . . . . . .

- En metode er en valgfritt antall programsetninger vi gir et navn
- **All kode i programmet er inne i en metode** (som igjen er inne i en eller annen klasse)
- Skille mellom
	- **a** å *deklarere* en metode (= skrive Javakode for og kompilere)
	- Utføre en metode (det som skjer når vi kaller den)
	- Når vi deklarerer en metode, skjer det 'ingen ting '
- En metode blir utført hver gang den kalles fra koden i en annen metode:
	- da hopper utførelsen av programmet til starten av den kalte metoden
	- har den kalt metoden parametere, kopieres verdiene brukt i kallet til metodens parameter-variable (de er som lokale variable i den kalte metoden)

# Hva skjer når vi kaller en metode

- Når vi kaller en metode, blir det opprettet et **metodeobjekt** og vi kopierer over verdiene brukt i kallet til parameterne
- Dette metodeobjektet
	- inneholder alle lokale variabler og parameterne til metoden
	- når setningene i metoden utføres, brukes disse variablene og parametrene av metoden
	- metodeobjektet fjernes automatisk når metoden er ferdig utført og returnerer
- Merk forskjellen på å deklarere en metode, og at den utføres.

```
class C {
  int skrivAntall(int i){ (int 
       System.out.println(" Du har kalt meg med:" + i);
       return i+10;
}} >java D
er <mark>gj°rMye kalt and an antarch and an antarch and an antarch and an antarch and an antarch and an antarch and a<br>Disk beskelt and an antarch and an antarch and an antarch and an antarch and an antarch and an antarch and an</mark>
{
  static int dobbel( int k) {
                                                         gj°rMye kalt
                                                         Du har kalt meg med:2
                                                         1.verdien av j:12
        return 2*k; 2 verdien av j:24
2.verdien  }
  void gjørMye(C cc, int v) {
                                                         Du har kalt meg med:24
                                                         3.verdien av gjørMye(C cc, int v) {<br>System.out.println(" gjørMye kalt");<br>
       int j = cc.skrivAntall(v);
        System.out.println(" 1.verdien av j:" + j);
        \mathbf{i} = \mathbf{d} \circ \mathbf{b}bel(i):
          System.out.println(" 2.verdien av j:" + j);
        System.out.println(" 3.verdien av skrivAntall(j):"
                                       + cc.skrivAntall(j) );
  }
  public static void main ( String[] args) {
       C \nc = new \ C();D megSelv = new D();
       megSelv.gjørMye(c,2);
}} 17
```
# Problemløsning med metoder

- lace Når vi har laget en metode, og vi har forsikret oss om at den er 'riktig', så har vi laget en ny operasjon
- Vi kan nå i resten av koden tenke at vi nå har en slik operasjon tilgjengelig og nytte denne som om den var innebygd i Java eks: skrive ut en meny, regne ut en bestemt formel,..
- Vi trenger da ikke tenke på alle detaljene om *hvordan* denne operasjonen blir utført, bare at den blir gjort.
- Vi har da laget et (lite) verktøy som kan gjenbrukes og lettere løse vårt større problem (hele systemet)
- Denne måte å programmere på heter *bottom-up* programmering og nyttes mye.
	- Eks: Java-biblioteket kan best forstås som en diger verktøykasse med nyttige operasjoner og datastrukturer vi kan (og ofte bør) bruke for å lage vårt program

# Hvorfor bruke metoder

- Vi deler opp programmet i metoder fordi:
	- **Noen program setninger brukes** flere steder, eller:
	- Vi vil dele opp programmet i mindre deler Ingen metode bør være lenger enn 30 linjer (og helst mindre)
	- B Hver del gjør noe veldefinert som fremgår av navnet:
		- **Fiand regner ut en bestemt formel**
		- skriver ut en meny
		- leser noen data fra terminal eller fil
		- tegner ut opplysninger på skjermen
		- .......

18

### Hva er en klasse\_\_\_\_\_\_\_\_\_\_\_\_\_\_\_\_

- **En klasse er en beskrivelse av hvordan ett** objekt av en bestemt type i vårt problem er.
	- **Inneholder variable som beskriver egenskaper for ett** slikt objekt – eks:
		- Navn, adresse, studiepoeng, kurs... for klassen Student
		- Registreringsnummer, eier, type, årsmodel for klassen Bil
	- **Inneholder metoder som er fornuftig handlinger for ett** slikt objekt – eks:
		- skrivUtVitnemål(), meldPåEmne(),.. i klassen Student
		- beregnÅrsavgift(), skiftEier(),.. i klassen Bil

### Skille mellom deklarasjon og bruk av en klasse

- Når vi deklarerer en klasse (= skriver Javakode for) skjer det 'ingen ting' i programmet
- Når vi oversetter og starter opp programmet vårt med javac og java, skjer 'lite':
	- De variable og metodene det står static foran er tilgjengelig
	- Ingen kode (med unntak av main) utføres
- Først når vi sier **new** på en klasse, får vi laget et objekt av klassen
	- Objektet inneholder alle variable og metoder som ikke har static foran deklarasjonen (objekt-variable og – metoder)
	- Når vi sier new, kaller vi en konstruktør-metode i klassen, og først når den er ferdig, returnerer new det med det nye objektet

21

### Forskjeller mellom klasser og metoder

- Begge lager objekter når de kalles, men:
- Et metode-objekt:
	- fjernes når metoden returnerer
	- **inneholder 'bare' variable og parametere som alle er skjult** for resten av programmet
- **Et objekt laget med new fra en klasse:** 
	- er i hukommelsen etter at det er laget (så lenge det minst er en peker som peker på det)
	- kan inneholde både metoder og variable, som kan nyttes av resten av programmet (med en peker og .)

### **class Konto1 { String eier; int kontoNum, saldo = 0; Konto1(String e) { eier = e; } void settInn(int beløp) { saldo = saldo + beløp; } boolean taUt(int beløp) { (int {// moderne bank med muligheter for overtrekk saldo = saldo - beløp; return saldo > 0; } } class Bank1{ Konto1 [] kontiene = new Konto1[100000];**

**public static void main( String[] args) { Bank1 b = new Bank1();**

```
\begin{array}{ll} \texttt{for (int i = 0; i < b.kontiene.length; i++) } \\ \texttt{b.kontiene[i] = new Kontol("kunde nr." + i);} \\ \texttt{b.kontiene[i].settInn(100);} \end{array}
```
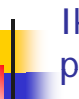

**} }**

### Ikke alt i et objekt bør være synlig fra resten av programsystemet - innkapsling

- Vi ønsker ofte at resten av systemet bare skal se deler av et objekt
	- eks: **int saldo** i Konto1-objektet bør være skjult, resten av programmet skal bare bruke **settInn() og taUt()** metodene.
- Vi kan regulere tilgangen til variable og metoder ved å sette enten :
	- **private**
	- **public**
	- **protected**
- foran en metode eller deklarasjonen av en variabel

 $22$ 

### For 'små"' systemer hvor alle .java filene ligger på samme filområde, gjelder:

#### г Skriver vi:

- **ingenting** foran en deklarasjon/metode, så er slike deklarasjoner fullt tilgjengelige for alle annen kode kompilert på samme filområde, men usynlig /sperret for kode kompilert på andre filområder.
- **private** foran en deklarasjon/metode, så er den bare synlig fra kode i metoder deklarert i *samme klasse*, usynlig/sperret for all annen kode
- **protected** foran en deklarasjon/metode, så er den synlig i samme klasser og subklasser og synlig i klassene på samme filområdet, men usynlig/sperret i andre klasser (på andre filområder).
- **public** så er metoden/variabelen synlig for all annen kode.
- slik delvis sperring av adgang til særlig variable, sikrer oss at vi kan bestemme fullt ut selv i en klasse hvordan en variabel skal endres.

25

# Klassemetoder og objektmetoder

- **Klassemetoder (static-metoder)** 
	- Definert selv om det ikke er laget noen objekter av klassen
	- **Kan "ses" av alle objekter av klassen**
	- Kan brukes av andre gjennom dot-notasjon: <klassenavn>.metode(...)
	- Har ikke tilgang til objektvariable eller objektmetoder

### **Dbjektmetoder**

- Bare definert i objekter av klassen
- **Kan** "ses" av objektet som metoden befinner seg i
- **Kan brukes av andre gjennom dot-notasjon:** <peker>.metode(...)
- Har tilgang til alle variable (både klassevariable og objektvariable) og alle metoder (både klassemetoder og objektmetoder)

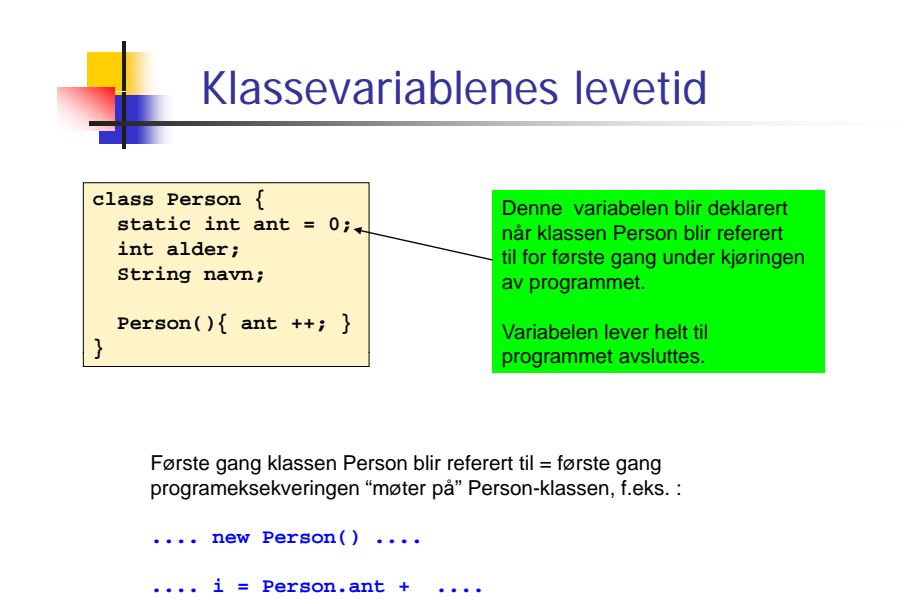

26

#### Oppgave - Hva skriver programmet ut på skjermen? **class Studentregister { public static void main (String [] args) { Student s1 = new Student(); s1.init("Torjus", "S25332"); Student s2 = new Student(); s2.init("Vilde", "S36336");s1.skrivUt(); s2.skrivUt(); } } \$ javac Studentregister.java \$ java Studentregister class Student {**  $static$  String navn; static Str: **static void init(String <sup>n</sup> String s) { ild n, Navn: VildeStudId: S36336 navn = n; studId = s; } Navn: VildeStudId: S36336 \$ static void skrivUt() { System.out.println("Navn: " + navn); System.out.println("StudId: " + studId); } }** 28

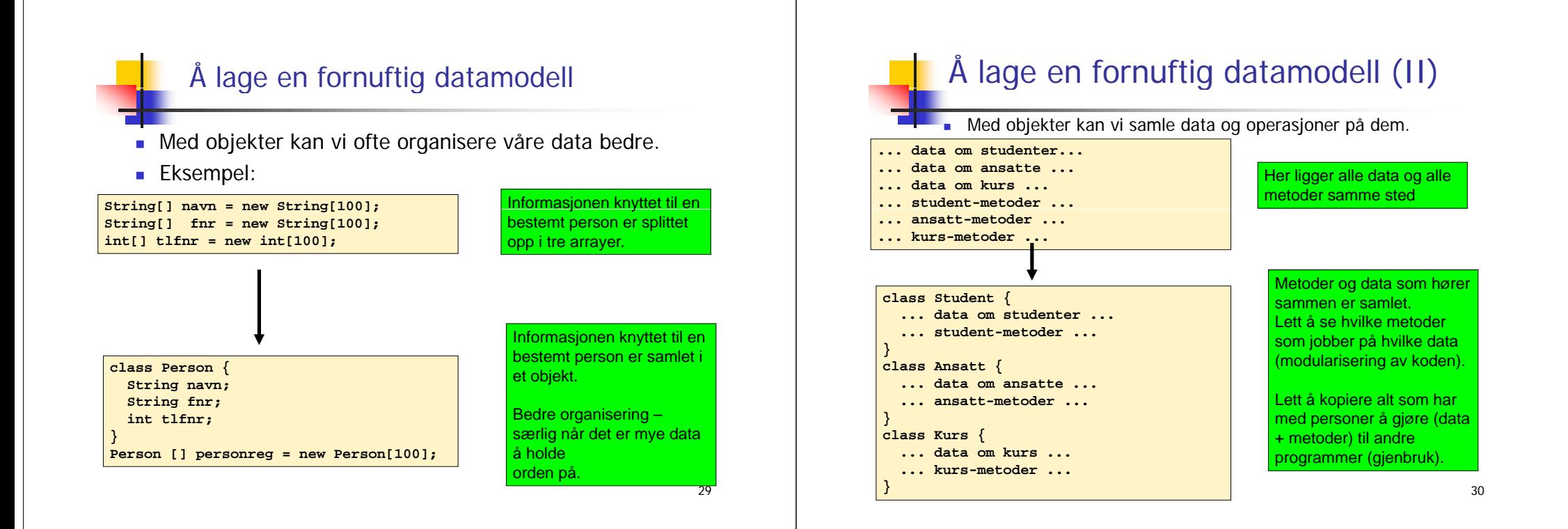

### Å lage en fornuftig datamodell (III)

- Eksempel: i Oblig 3 skal du holde orden på
	- en rekke studenter en class Student
	- en rekke hybler en class Hybel
	- et hybelhus (potensielt flere) **class Hybelhus**
- **En objektorientert løsning (med klassene over) sørger for at** 
	- variabler og metoder som logisk hører sammen ligger også samlet i programkoden
	- variabler og metoder som ikke har noe med hverandre å gjøre holdes godt atskilt i programkoden

# Valg av datamodell: eksempel

■ Eksempel:

> Du har gitt en fil med opplysninger om hvor mange registrerte tilfeller det var av tre ulike sykdommer i Norge hvert av årene 1950...2000:

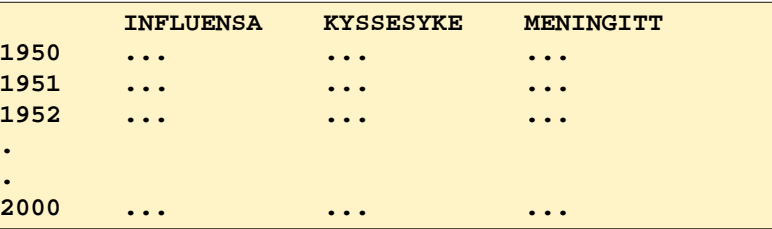

• Hvordan er det naturlig å modellere dette?

# Noen muligheter

<u>Forslag 1: Gruppere tellinger relatert til samme sykdom</u>

**class Sykdom { String sykdomsNavn; int[] antallTilfeller <sup>=</sup> new int[51];**

Forslag 2: Gruppere tellinger foretatt samtidig

**cl <sup>A</sup> dt { lass Aarsdata { int antInfluensa; int antKyssesyke;int antMeningitt;**

#### **}**

**}**

Forslag 3: Ingen gruppering – tre arrayer

```
int[] influensatilfeller = new int[51]; 
int[] kyssesyketilfeller = new int[51];
```

```
int[] meningittilfeller = new int[51];
```
#### Forslag 4: Ingen gruppering – en 2D-array

```
int[][]] sykdomstilfeller = new int[3][51];
```
Beste datastruktur avhenger i stor grad av hva du skal bruke dataene til!

33

## Råd 1: Skriv programmer "ovenfra og ned"

- Bestem først hvilke klasser som skal være med (og deres rolle) .
- Tegn UML-diagram!
- Fyll inn de mest sentrale variablene (de som utgjør datastrukturen), og skriv eventuelle nye klasser som trengs i datastrukturen
- Skriv metodene på toppnivå (dvs de som styrer den overordnede programflyten, f.eks. en kommandoløkke). Kall på metoder ved behov, selv om disse ennå ikke er skrevet.
- **Skriv metodene du kaller på ovenfor, og fortsett til** programmet er ferdig.

34

# Råd 2: skriv metoder "utenfra og inn"

- Når du skal skrive en metode, bestem først av alt hva som er input og output til metoden:
	- $\blacksquare$  Input:
		- Eventuelle parametere til metoden
		- Kan også være klassevariable/objektvariable
	- **Output:** 
		- Eventuell returverdi fra metoden
		- Kan også være modifikasjoner av klassevariable/ objektvariable (f.eks. endring av innholdet i en HashMap).

# Råd 3: Deleger oppgaver

- г Et viktig kjennetegn ved god programmering er at man delegerer oppgaver når det er naturlig – dvs kaller på metoder for å utføre deloppgaver.
- Dermed blir hver enkelt del av programmet oversiktlig, og faren for feil minimeres. Det blir også lettere å finne feil senere.
- **Eksempel:** 
	- Hivert case i en kommandoløkke kaller på en metode som utfører den ønskede kommandoen, i stedet for at alt gjøres inni selve kommandoløkken.
- NB: ikke overdriv delegering. Det er f.eks. ofte ikke naturlig at hvert eneste objekt har metoder for å lese fra terminal – det kan i mange tilfeller være bedre å gjøre slike ting sentralt (og heller kalle på metoder i objektene for å oppdatere deres variable).

### Råd 4: formater alltid koden underveis

#### **Då g rli**

```
class Eksempel { 
public static void main (String [] args) {
    int x = 0;
 for (int i=0; i<10; i++) {
x = x + 1; 
      } if (x < 0)
  {System.out.println("Det var rart"); 
  }}}
```
#### **Bra**

**}**

```
class Eksempel { 
 public static void main (String [] args) {
    it 0 n x = 0; 
   for (int i=0; i<10; i++) {
     x = x + 1;}
   if (x < 0){
      System.out.println("Det var rart"); 
    }
 }
```
#### 37

### Eksempel: Flyreservasjon **Egenskaper KlasserMetoder**

- **Vi skal lage et system for et flyselskap**
- Systemet skal holde orden på alle selskapets flyvninger og reserverte seter på flyene
- **En flyvning har en kode, et avreisested og en destinasjon, i** tillegg til et fly, som har et identifikasjonsnummer
- Et fly består av seterader, med seter
- Oppgavene systemet skal løse er å lese inn en beskrivelse av alle flyene, med antall seter, klasser på de forskjellig seteradene, osv
- Så skal man kunne reservere seter, avbestille og skrive ut en oversikt over flyets seter, med klasse og om det er ledig eller ikke

### Råd 5: Det er alltid lov å gå tilbake å endre på noe!

- **Programmer blir til ved at vi jobber litt her og der.**
- Vi finner ofte ut at vi trenger flere klasser, eller at en klasse bare er "i veien" og fjerner den
- Det er ingen skam å snu. Det endelige programmet kan ha andre klasser og metoder enn vi startet med
- Pass likevel på å holde programmet kompilerbart og å heller ha "tomme skall" av alle metoder som kalles enn å ikke ha de der.

#### 38

## Eksempel: Flyreservasjon

- class Systemet
	- **Inneholder kun main-metoden. Lager objekt av klassen under og kaller på** ordreløkke-metode.
- **Exercise** class Flyreservasjon
	- **Inneholder ordreløkke og andre metoder + HashMap-tabeller for å holde** orden på flyvningene.
- class Fly
	- Hyert objekt inneholder info om en flyet + alle seteradene og setene i flyet
- class Seterad
	- Setene i raden
- class Sete
	- Klasse og om det er opptatt eller ikke

# Systemet **import easyIO. ;\* import java.util.\*; class Systemet { public static void main (String[] args) { String s1 = "Fly.txt"; String s2 = "Bestillinger.txt"; Flyreservasjon f = new Flyreservasjon(s1,s2); f d l kk f.ordreløkke(); } }**

41

# Flyreservasjon

Programmere ordreløkken

г

- **For hver kommando som skal utføres, skal ordreløkken kalle** på en passende metode i klassen Flyreservasjon.
- For at programmet skal kompilere, sørg for å deklarere alle de metodene som du kaller på fra ordreløkke-metoden. Du kan vente med å fylle inn innholdet i disse metodene, dvs bare fyll inn en utskriftssetning i hver av metodene.
- Eksempel: hvis ordreløkken kaller på metoden visFlyvning(), så deklarerer du samtidig denne "dummy-metoden" i klassen Flyreservasjon:

**void visFlyvning() {**  $System.out.println("Methoden visFlyvning utført");$ **}**

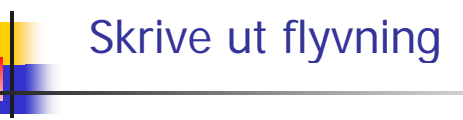

Flyreservasjon

**lesFly(s1); y( )**

**}** 

**...** 

**}**

**HashMap fly = new HashMap();** 

**lesReservasjoner(s2);**

**void ordreløkke() {...}** 

**class Flyreservasjon {**Datastruktur

**void lesReservasjoner(String fnavn) {...}** 

Her kommer det metoder som skal kalles fra ordreløkken

**HashMap flyvninger = new HashMap();** 

**Flyreservasjon(String s1, String s2) {**

**void lesFly(String fnavn) {...}**

- Programmer metodene som kalles fra ordreløkken
- Eksempel (i klassen Flyreservasjon):

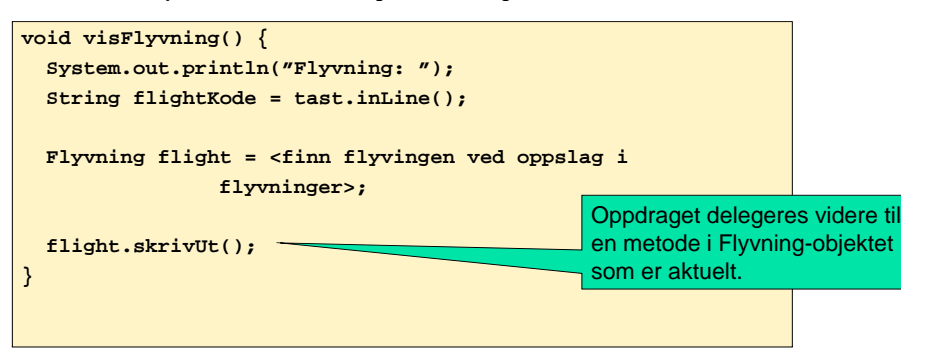

Konstruktør som gjør

initialisering (her: lese

Metoder for å lese fra fil og for å lese inn kommando fra bruker

 $42$ 

data fra fil)

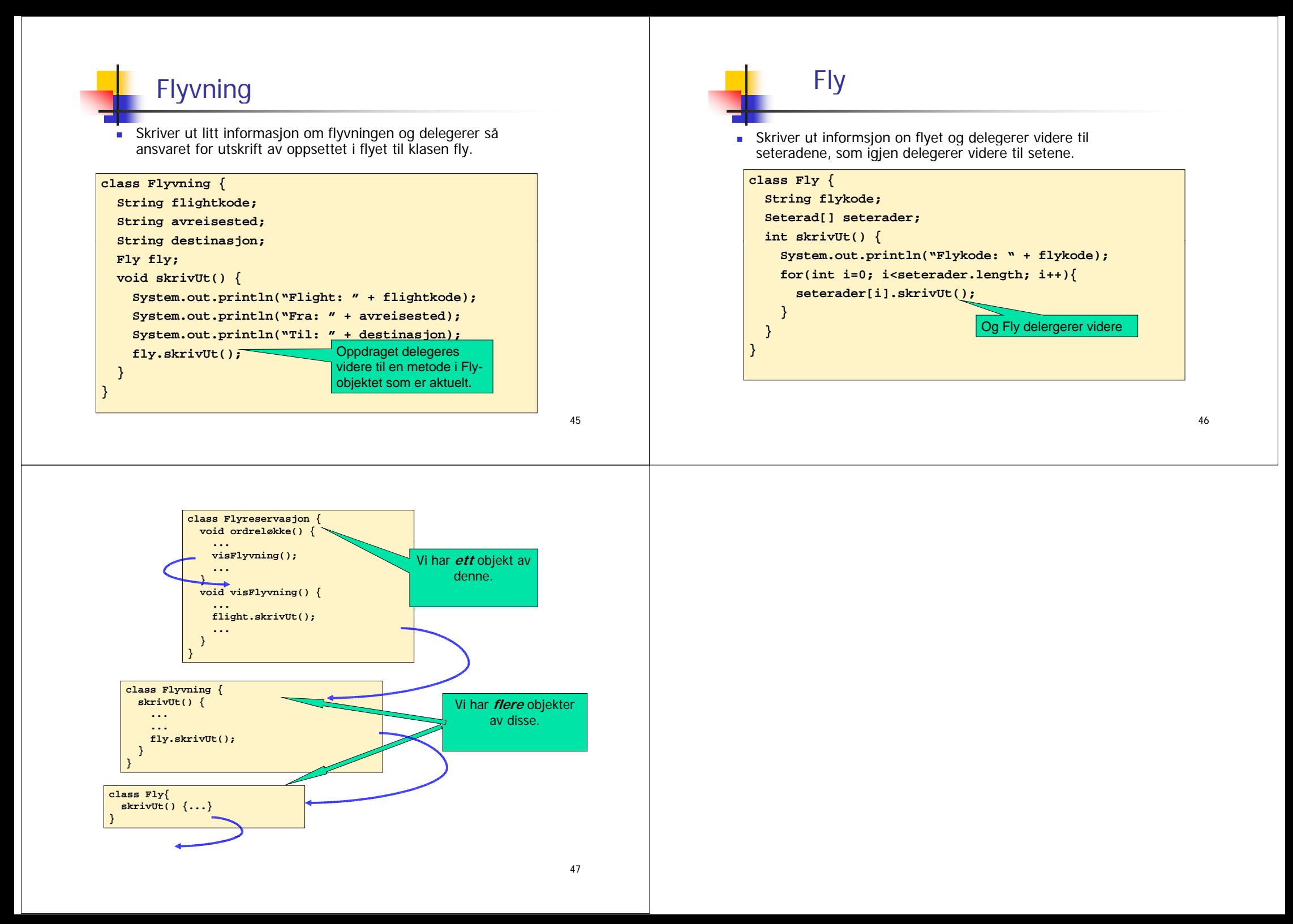